## מערכת חדשה להקצאת חשבוניות התחשבנות - *I*( חשבונית ללקוח פלסטיני( ביטול השיטה להקצאת חשבוניות במשרדי מע"מ

רשות המסים

#### רשות המסים

שע"מ, הנהלת מע"מ, יחידת הקמר"פ 22/12/22

## **[לוחות זמנים והנחיות כלליות למערכת:](https://secapp.taxes.gov.il/emchilpweb)**

**חשוב לעיין בכל המצגת, ובעיקר ב 4 השקפים האחרונים )שאלות/תשובות( החל מתאריך :6/3/2022**

- **עוסקים בפיילוט מנפיקים את כל חשבוניות ה I במבנה חדש, אך ורק באמצעות היישום החדש**.
	- חשבוניות **P** מונפקות באמצעות מערכת **מקבילה,** מחליפות את החשבוניות במבנה הקודם.

#### **החל מתאריך 1/3/2023 )המועד המתוכנן לסיום הפיילוט(:**

- **כל העוסקים ינפיקו את כלל החשבוניות I במבנה חדש - אך ורק באמצעות יישום זה**.
- חשבונית **P** במבנה **הקודם**, **הנושאות תאריך מאוחר מהתאריך הקבוע** אסורות לניכוי כתשומה.

#### **כללי:**

- **אין לדווח בטפסי 878/879** על חשבוניות שהונפקו ב**מבנה החדש**.
- יישום זה נועד להפקת חשבוניות I , ובהמשך תתאפשר הנפקה גם באמצעות הדפדפן במכשיר (טלפון) נייד.

#### **מטרת המצגת**

- הצגת אופן הנפקת החשבונית )שדות במסומנים **\*** הינם שדות חובה(, ובמידת הצורך ביטולה
	- הכרת רשימות העבודה, ופרק קצר לשאלות תשובות שכיחות

## **[הכניסה למערכת ולהזדהות בקישור זה:](https://secapp.taxes.gov.il/emchilpweb)**

#### [קישור למסך הכניסה למערכת](https://secapp.taxes.gov.il/emchilpweb)

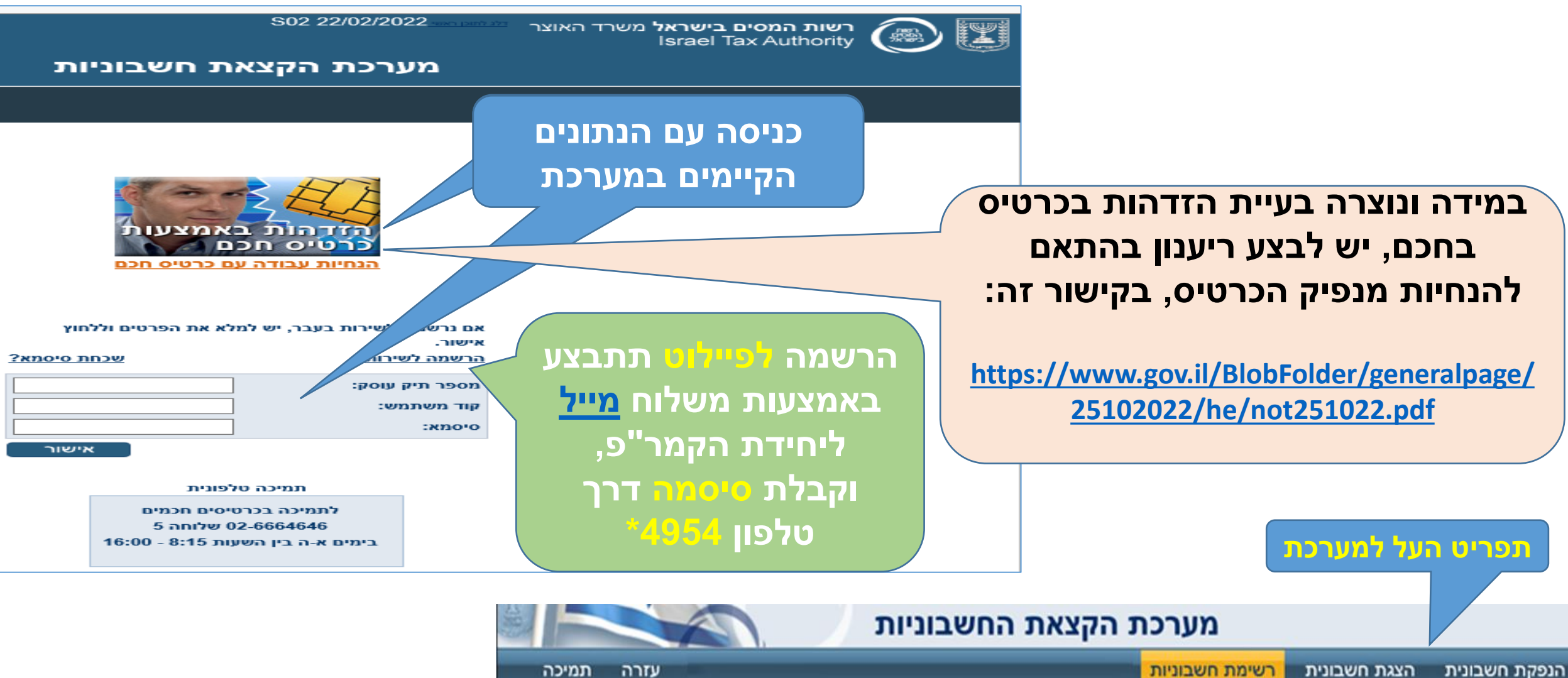

#### **הנפקת חשבונית** - מתפריט העל - **הנפקת חשבונית**

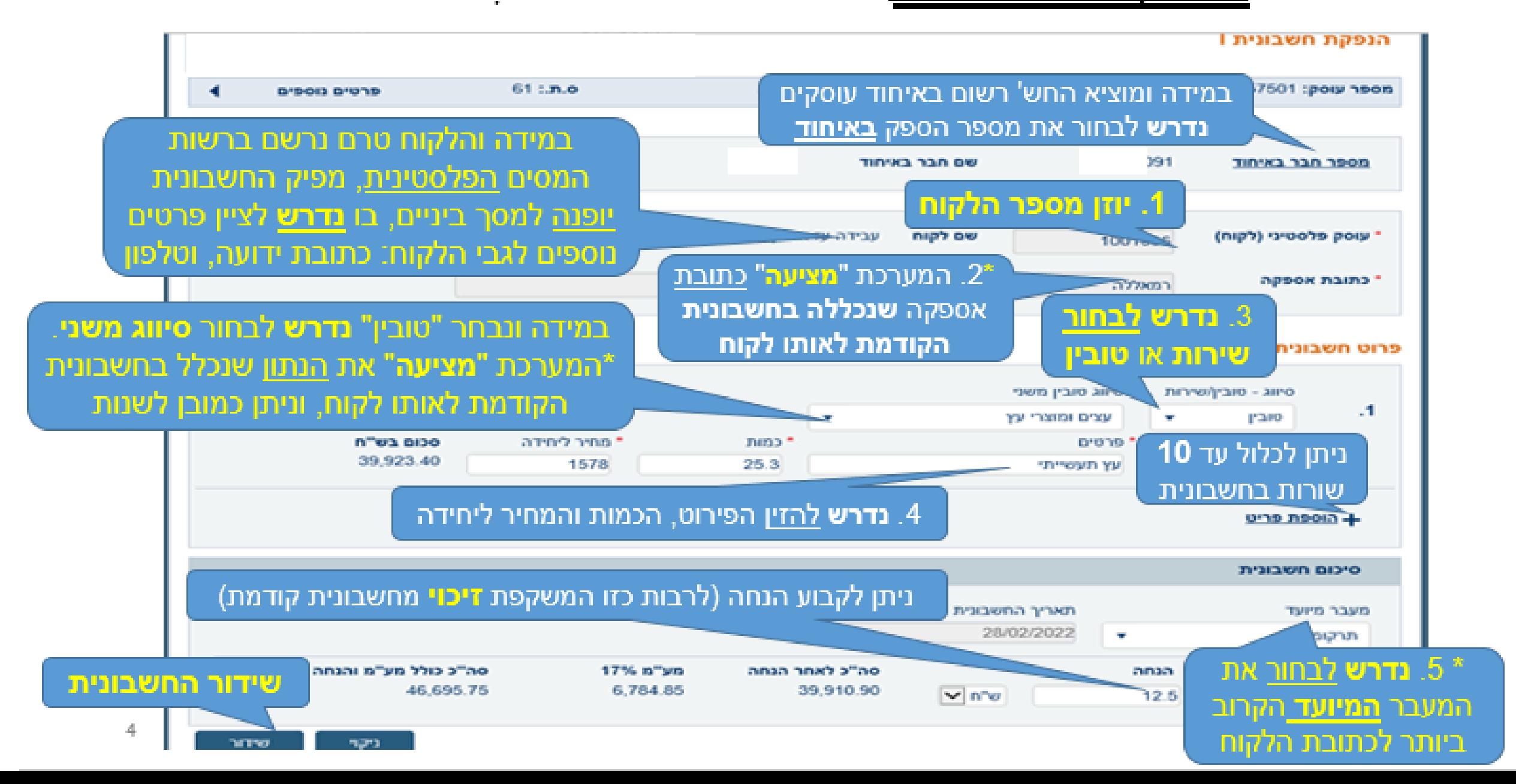

#### **הדפסת חשבונית, הנפקת חשבונית נוספת, וביטול חשבונית**

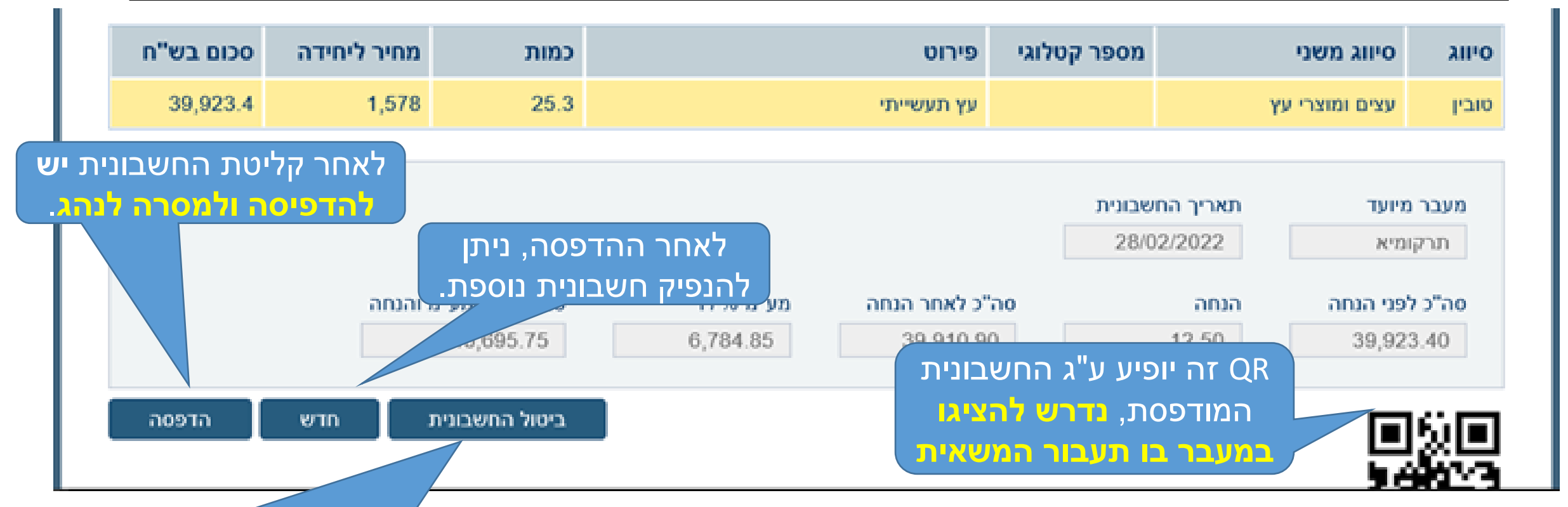

**מספר החשבונית שהתקבל ממערכת זו יהיה מספר החשבונית שתופק ממערכת הנהלת החשבונות הראשית, בד"כ חשבונית , ואשר תדווח במסגרת מסוג "חשבוניות סוכן" הדוח המפורט. רצוי שהמספר יורכב מ 11 ספרות:** 

לאחר שידור החשבונית ואישורה, ניתן יהיה לבטלה )עקב טעות( בתוך 3 ימים במערכת עצמה. במסך הביטול נדרש לציין )בקצרה( **הסיבה לביטול**. אם נדרש לבטלה מאוחר יותר - יש לפנות אל יחידת ה**קמר"פ**.

**2 ספרות לשנה + 9 ספרות למספר שהתקבל, במבנה זה במדויק: 2300000001** )**23** משקף את השנה(

5

#### **ביטול חשבונית שהופקה** )למשל בשל טעות בפרטי החשבונית(

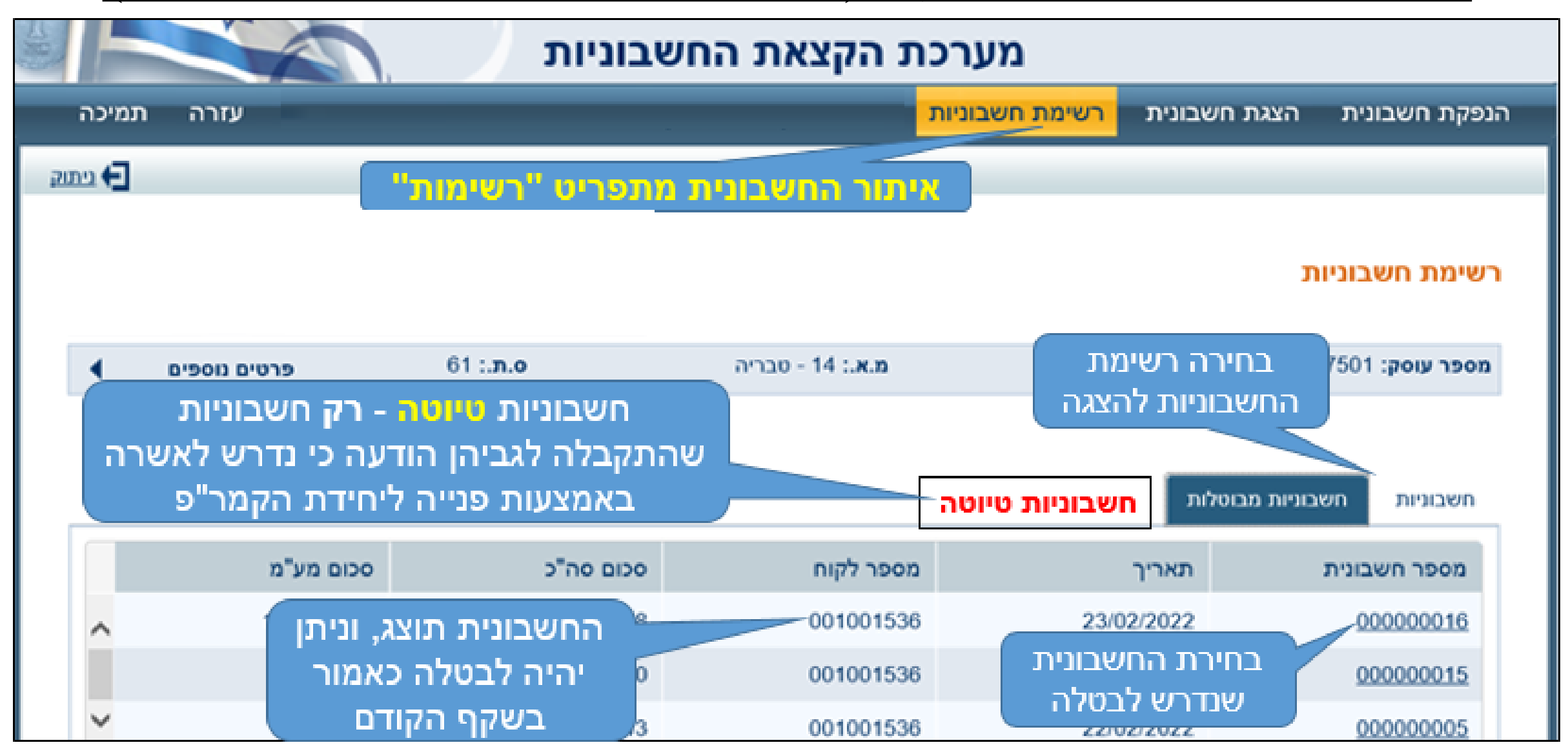

## **שאלות ותשובות לדוגמה**

- ש. האם מותר להוציא ללקוח פלסטיני גם חשבוניות מהמערכת **החדשה** וגם חשבונית "ישנה"
- מיום הפקת חשבונית מהמערכת החדשה, אין לעשות כל שימוש בחשבוניות "ישנות" ש. האם מותר / ניתן להוציא חשבונית / הודעת **זיכוי** במערכת החדשה
	- בשלב זה, לא ניתן להוציא זיכוי, ועומדות בפני הספק 3 חלופות
	- ככל שצפויה עסקה **עתידית** מול אותו לקוח, לכלול הזיכוי במסגרת שדה ה"**הנחה**" בחשבונית העתידית - ולרשום (בעט) ע"ג החשבונית כי ההנחה משקפת זיכוי בגין החשבונית הקודמת.
		- ביטול חשבונית )שגוייה( במערכת בתוך 3 ימים, או באמצעות הקמר"פ בתוך 30 יום
- במידה וחלפו יותר מ 30 יום, על הלקוח הפלסטיני להוציא חשבונית P שתבטל את החשבונית

ש. האם מותר לנכות מס תשומות ע"ס חשבונית P במבנה החדש, והאם נדרש לדווח עליה לקמר"פ

• חשבונית *P* במבנה החדש מותרת לניכוי בהתאם לקבוע בחוק, ואין לדווחן לקמר"פ

מה נדרש לעשות אם נתקלים בבעיה בהנפקת החשבונית

- במידה ומוצגת הבעיה, יש לפעול להסדרתה: הגשת דוח, תשלום החוב וכד'
- במידה ולא ברורה הבעיה, יש לפנות אל יחידת הקמר"פ לבירור ותמיכה בהנפקה 7

## **שאלות ותשובות לדוגמה - <sup>2</sup>**

ש. האם הפקת החשבונית במערכת החדשה מעדכנת את מערכת הנהלת החשבונות

• הכוונה כי **בהמשך** הפרוייקט, יהיה "סנכרון" בין המערכות שיעדכנו זו את זו.

ש. כיצד תבוצע הנפקת חשבונית באתר מרוחק ממשרדי הנהלת החשבונות

- עומדות בפני הספק 2 חלופות
- מתן קוד וסיסמה גם לעובד באתר המרוחק, כך שיוכל להנפיק חשבונית
- העובד באתר המרוחק יבקש מהנהלת החשבונות להפיק חשבונית במערכת, ויוכל להדפיסה
- במהלך שנת 2023 תעדכן הרשות את הציבור בדבר מערכת להסמכת הרשאות לעובדים, כך שעובד מטעם העסק יוכל לקבל מהממונה עליו הסמכה לפעול ביישום כזה או אחר בשם העסק.

ש. כיצד ניתן לדעת האם הטובין שנמכרו חייבים מס קניה

• יש להתייעץ עם רו"ח / המייצג

ש. האם נדרש לכלול חשבוניות P/I **חדשות** במסגרת הדוח המפורט למע"מ וטופס 878/879

• חשבוניות P/I במבנה החדש **יכללו בדוח המפורט לפי הסיווג הקיים** ולא יכללו  $\frac{1}{8}$  878/879 878/879 878/879 878

### **שאלות ותשובות לדוגמה - <sup>3</sup>**

ש. האם ניתן לכלול בחשבונית יותר מ 10 שורות

- ככל ונדרש להזין יותר שורות, בשלב זה ניתן לציין בשורה אחת בלבד:
- בשדה **מק"ט** לציין את מספר תעודת המשלוח / המסמך המפורט **שיצורף** לחשבונית,
	- בשדה **כמות** לציין ,1
	- בשדה **מחיר יחידה** לציין את סך ערך העסקה המשקף את כלל החשבונית.

ש. מדוע המערכת אינה מאפשרת סיום ההפקה והחשבונית מסווגת טיוטה

• במידה והתקבלה הודעה כי להשלמת הנפקת החשבונית נדרש אישור הקמר"פ, עד אישורה, החשבונית תיכלל ברשימת חשבוניות **טיוטה**, ולאחר אישורה היא **תבוטל** אוטומטית במערכת החדשה - **ובמקומה** תוצא **חשבונית עם מספר חדש**.

ש. מה לרשום בשדה "מעבר" אם הלקוח לא מוסר / לא יודע את שם המעבר

• בהתאם להכרת הספק - יש לבחור את המעבר הקרוב ביותר לכתובת הלקוח

ש. מה יהיה מספר **האסמכתא** של החשבונית שמונפקת **ממערכת הנהלת החשבונות של העוסק** 

• מספר החשבונית יהיה באורך 11 ספרות, למשל: **23**000000001 )**23** = שנת ההפקה(

## **שאלות ותשובות לדוגמה - <sup>4</sup>**

ש. האם ניתן לשנות את תאריך החשבונית

- לא ניתן לשנות התאריך, ולפיכך חשבונית ריכוז חודשי תונפק ביום האחרון לחודש. ש. איך נרשמים לפיילוט ומקבלים הרשאות להשתמש במערכת החדשה
- לאחר השלמת החקיקה בנושא זה, **לא יהיה צורך ברישום**, וכל עוסק יקבל הרשאה.
	- במידה והעוסק אינו רשום לפיילוט הרישום **לפיילוט** יהיה רק באמצעות **הקמר"פ**,
	- קבלת סיסמה תבוצע אך ורק באמצעות משרד מע"מ / שירות לקוחות בטל' **4954\*** ש. מה לעשות אם יש תקלה במערכת
		- במקרה של תקלה שלא מאפשרת, יש לשלוח את הנהג עם תעודת משלוח ש. מה לעשות לגבי חשבונית בגין סחורה / שירות **ללא מע"מ**
- יש להוציא חשבונית מהמערכת **הרגילה** ואסור להוציא חשבונית **מהמערכת החדשה** ש. כיצד לנהוג במשגור
	- את הטובין יש להעביר באמצעות תעודת משלוח, ורק בעת קיום העסקה תוצא חשבונית התחשבנות מהמערכת החדשה

# **סוף**

#### לשאלות נוספות, ניתן לפנות אל יחידת הקמר"פ רונן: 074-7618150 שמעון: 074-7618144